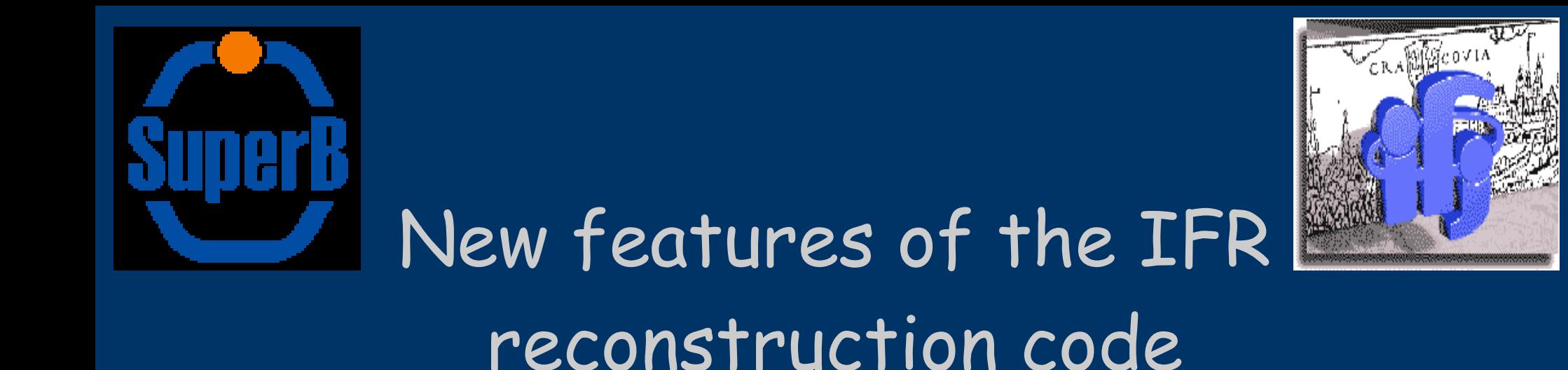

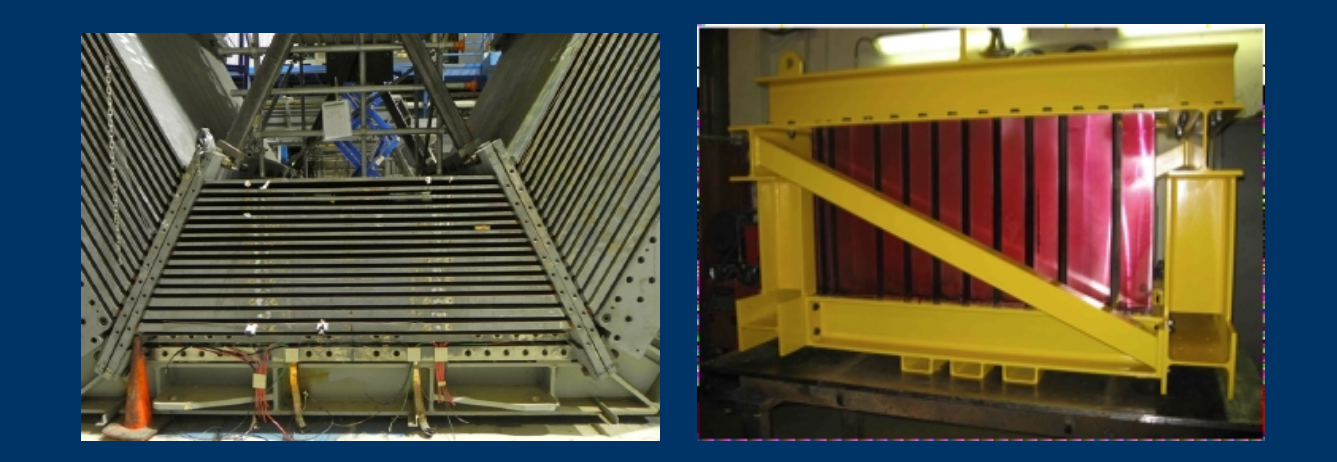

Jarosław Wiechczyński Marcin Chrząszcz 21.03.2012

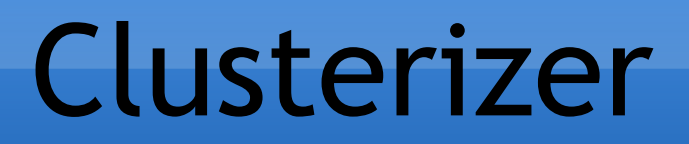

### Used for removing possible background hits

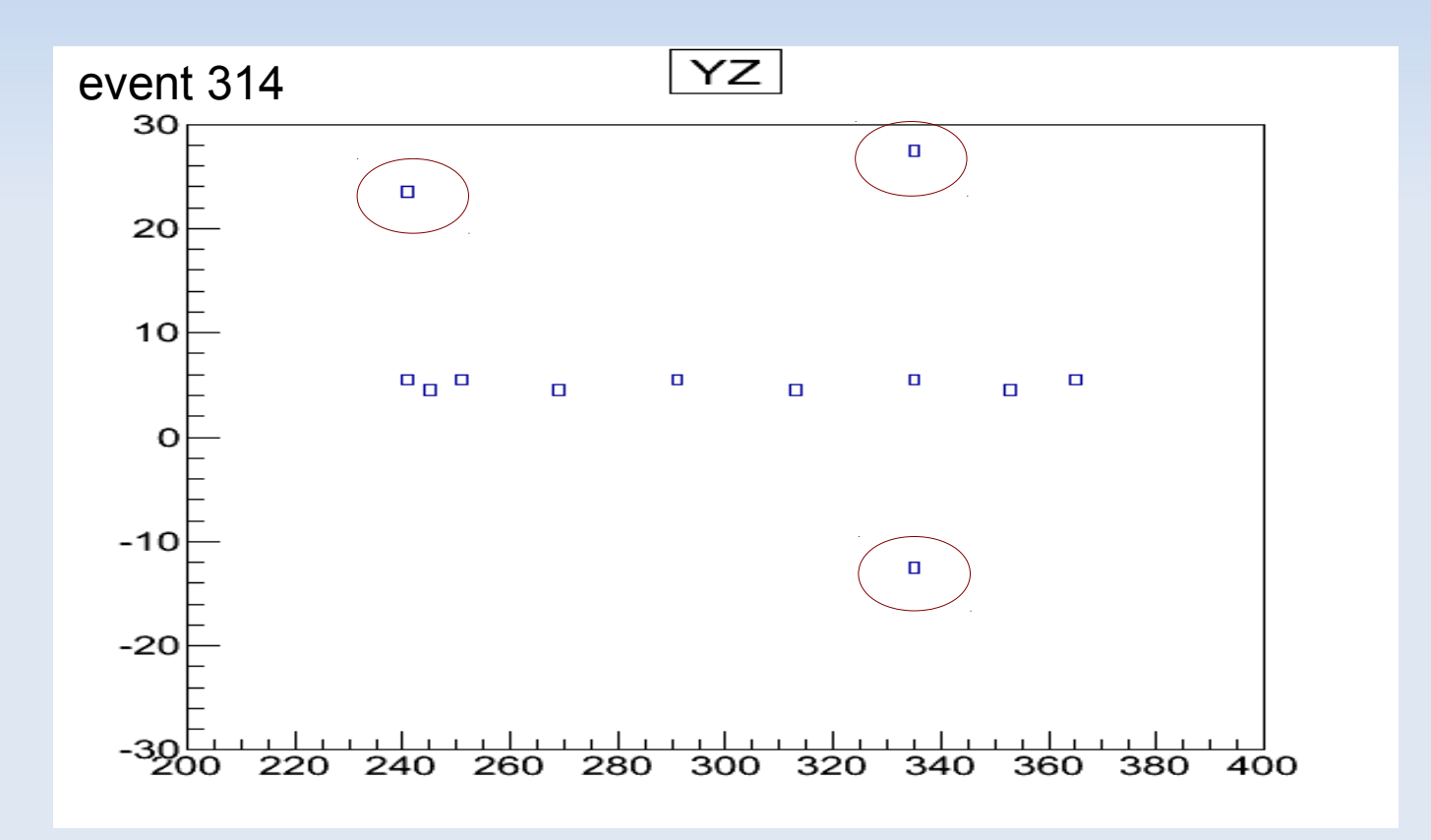

**EXECOGIVER THE GOOD MUON TRACK FOR THE FURTHER FITTING** recognizing the good muon track for the further fitting

# Clustering YZ plane

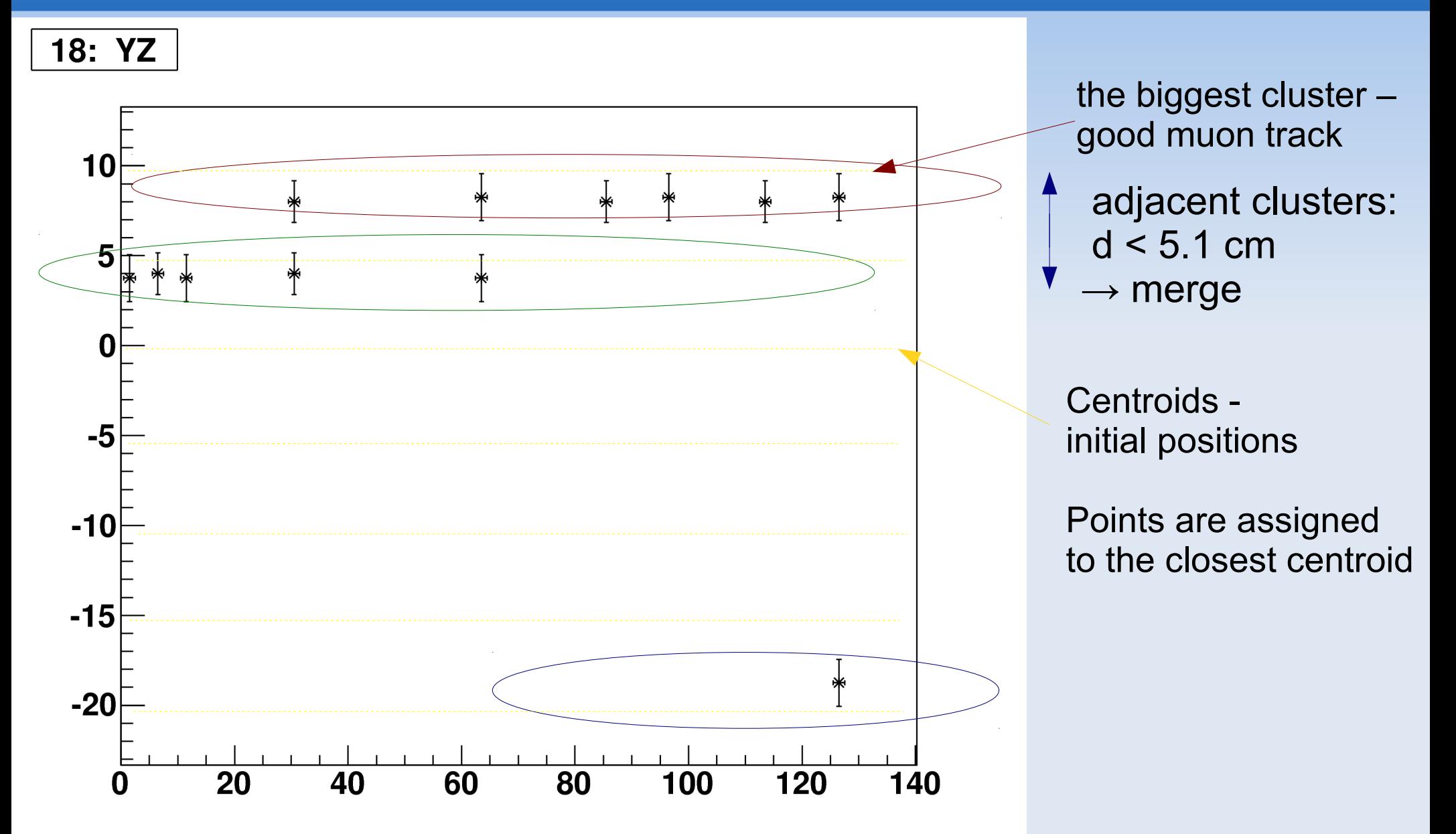

# Clustering YZ plane

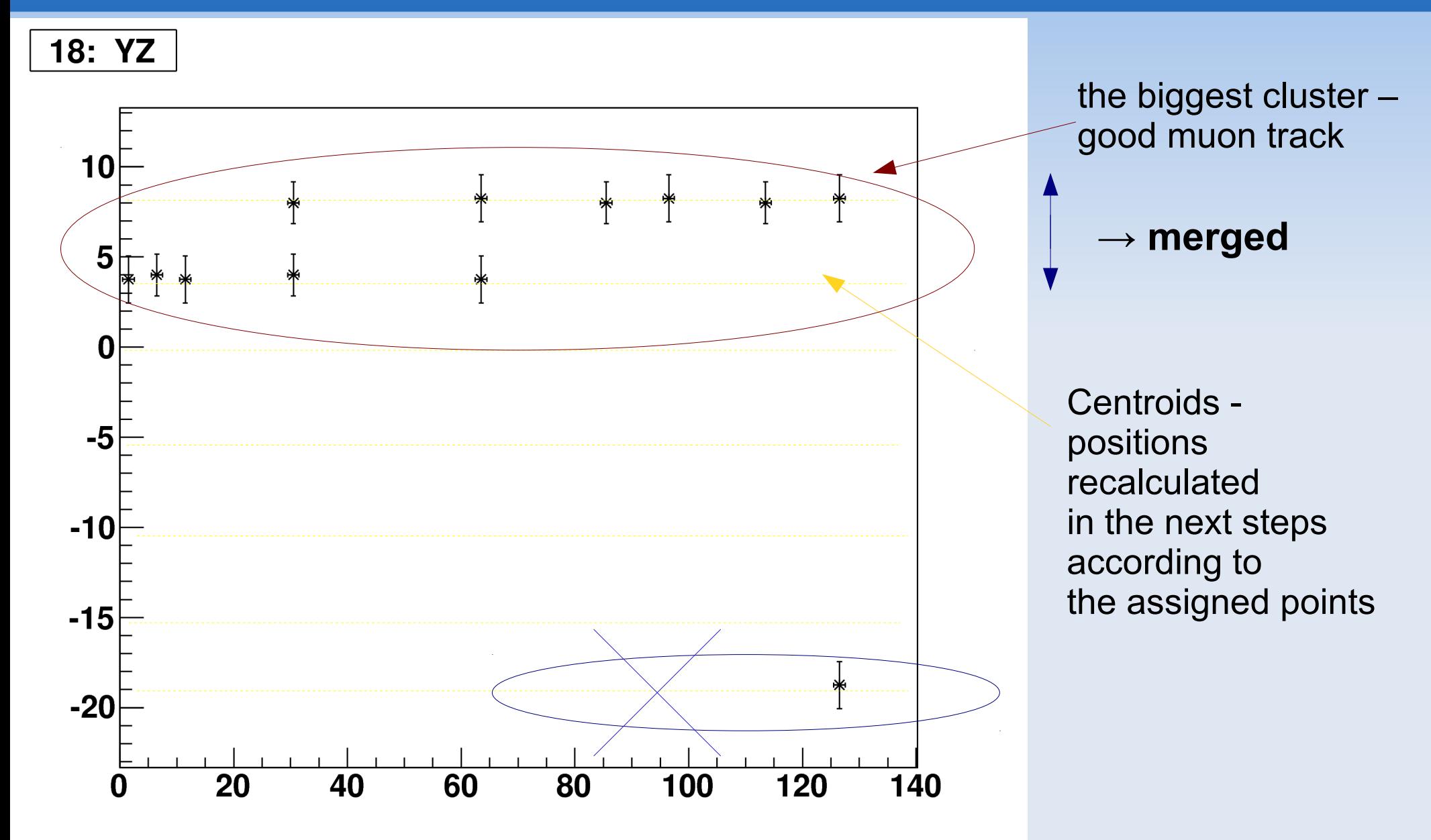

# Clustering XZ plane

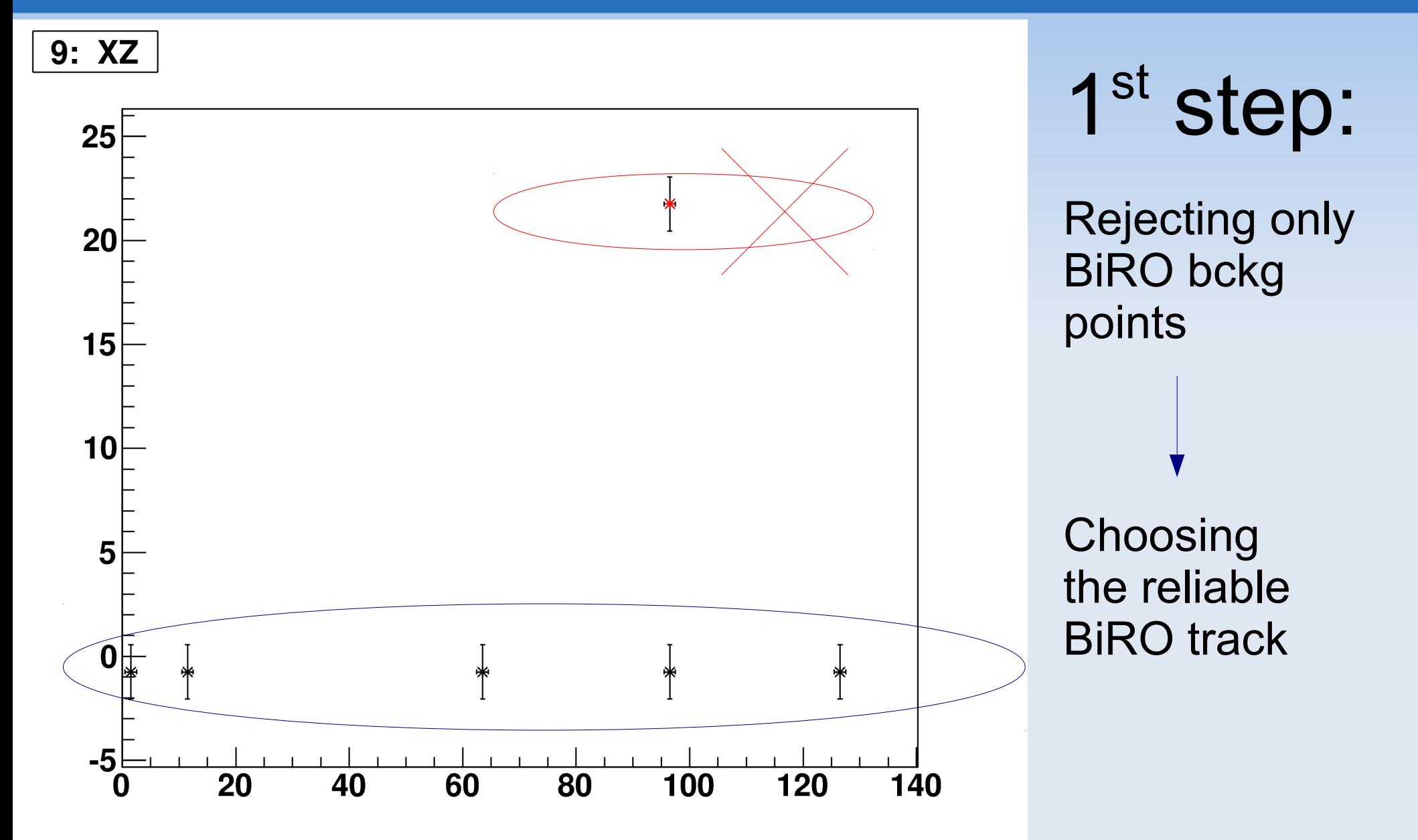

# Clustering XZ plane

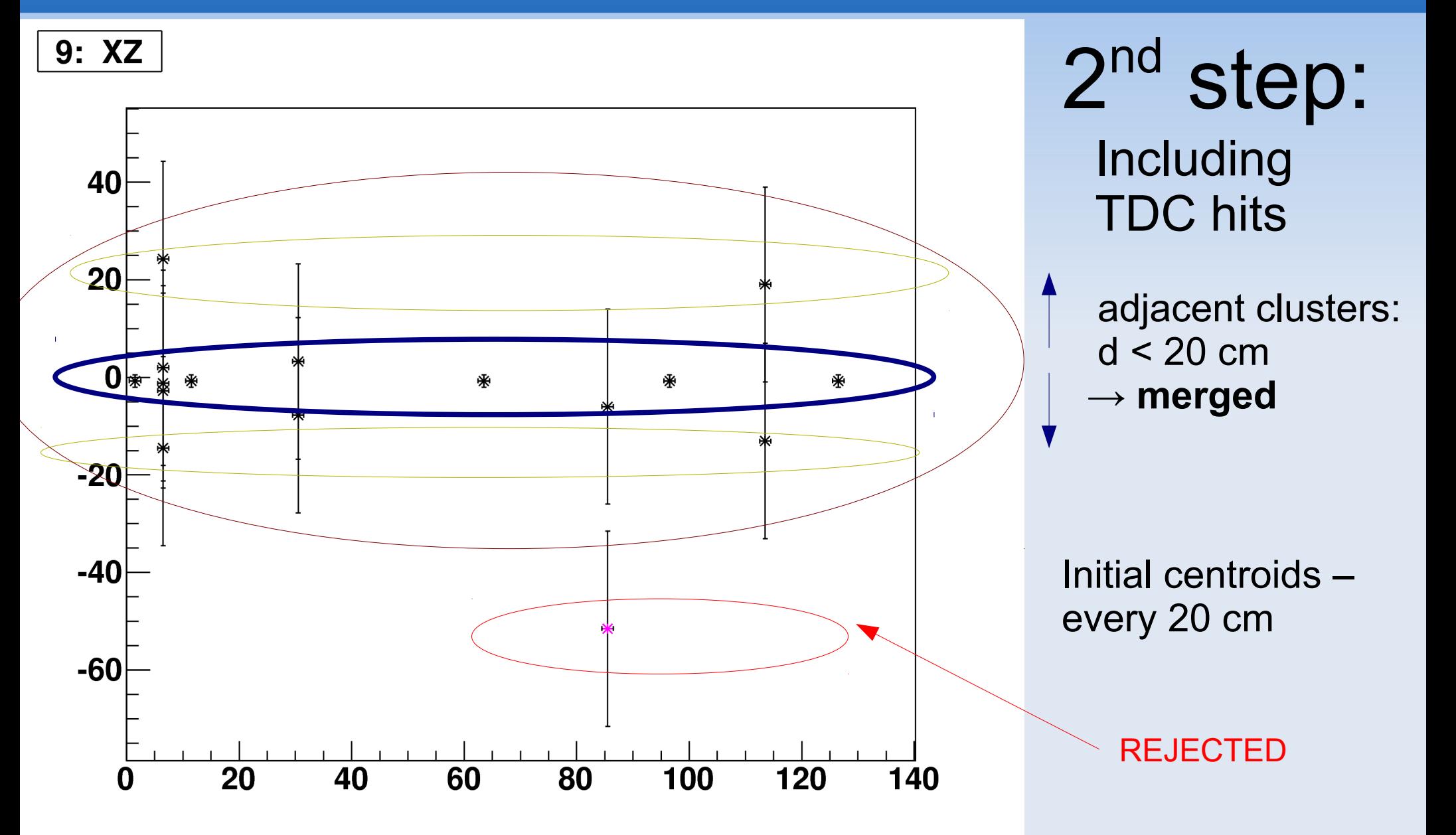

## Implementation to the IFR code

1. Working on already implemented 1dim clusters

$$
\begin{array}{cccc}\n\mathbf{1} & \mathbf{0} & \mathbf{0} & \mathbf{0} & \mathbf{0} & \mathbf{0} \\
\mathbf{0} & \mathbf{0} & \mathbf{0} & \mathbf{0} & \mathbf{0} & \mathbf{0} & \mathbf{0}\n\end{array}
$$

2. **Choosing specific clusters**

o Prototype Data zone description

**100 data prototype time readout 101 data prototype BiRO X 102 data prototype BiRO Y**

110 data prototype other detectors

- -104 data prototype BiRO for time module
- -105 data prototype Time Hi Left
- -106 data prototype Time Hi Right
- -107 data prototype Time Lo Left
- -108 data prototype Time Lo Right

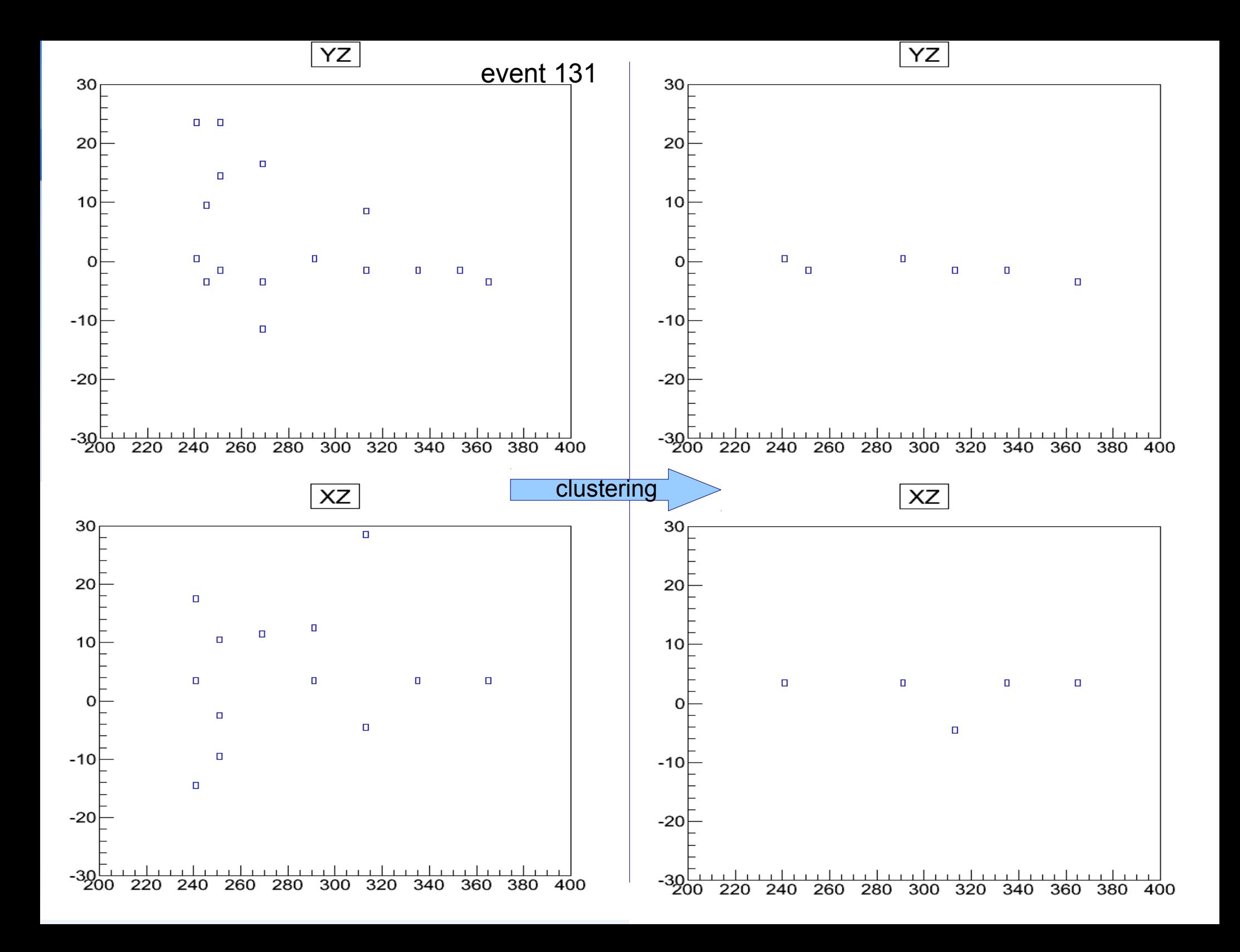

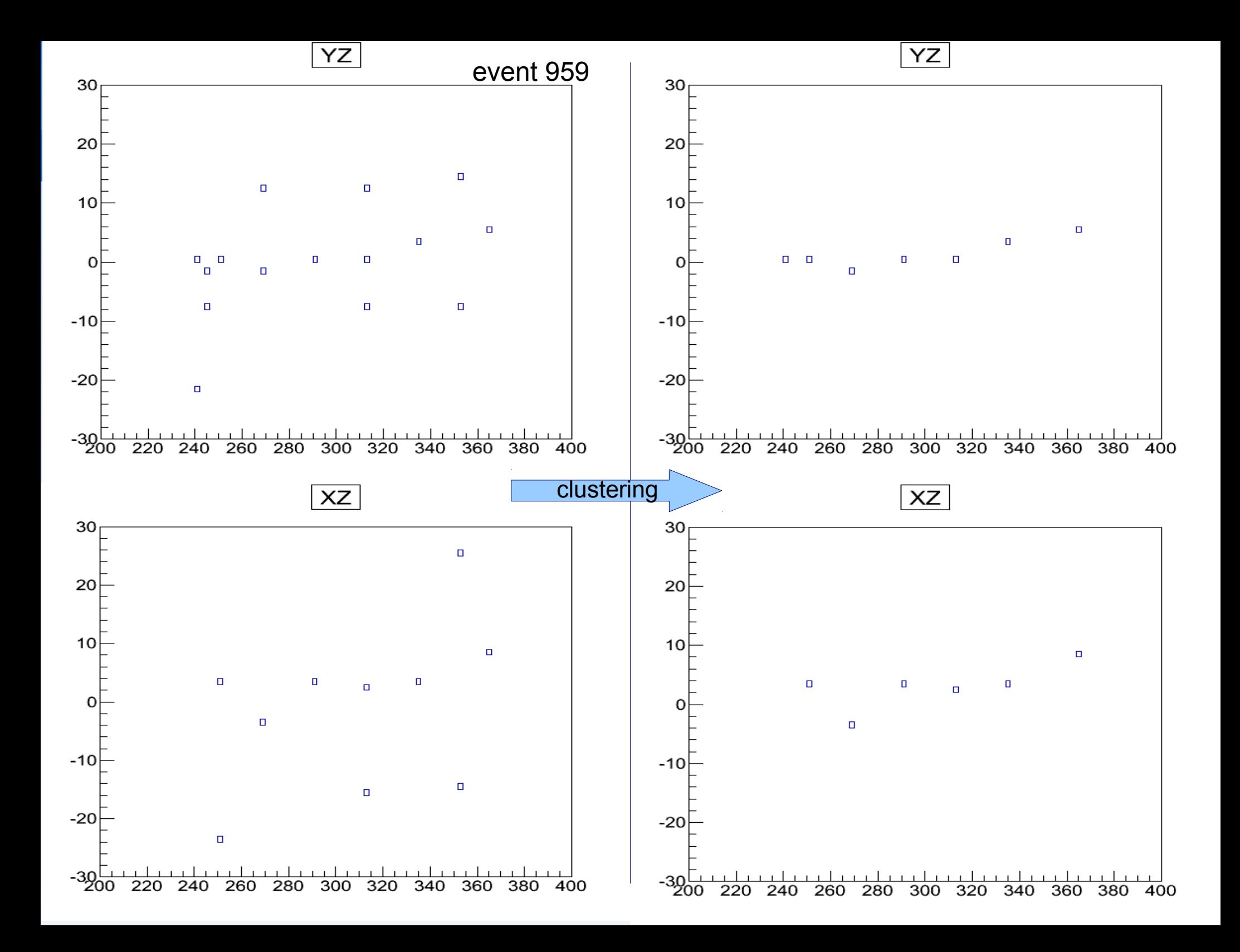

## Status and plans

- ➔ Clustrizer can be switched on/off by setting CLUST2D parameter in the *config.txt* file
	- Current version of the clusterizer is working with the prototype data

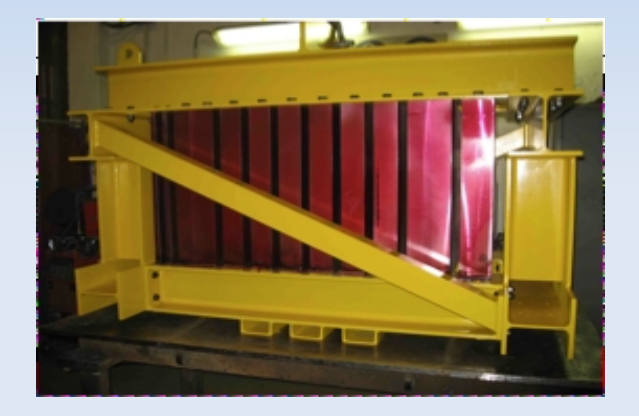

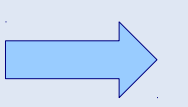

for the purpose of the test beam data analysis

### Further steps:

- Possible modifications
- Extension for working with the full detector data

# Marcin's input

- **Updated software to work with new compilers (tested also by Jarek)**
- **Resampling BIRO readout (only for data)**
	- creates new clusters for multiple hits
	- if there are neighbouring samples that are fired, a certain variable will be filled with the value of the lower sample.
	- stores the number of samples, first sample etc. to ntuple

# Marcin's input

#### ● **Fitter:**

- new branch in ntuple file with variables
- fitted parameters with error, separately for the xz and yz view
- chi2 of the fit on xz and yz view
- chi2 of the hits

### ● **global track informations:**

- last activated layer
- first activated layer
- number of active layers
- continuity: (number of active layers)/(last)
- number of clusters
- total numbers of hits

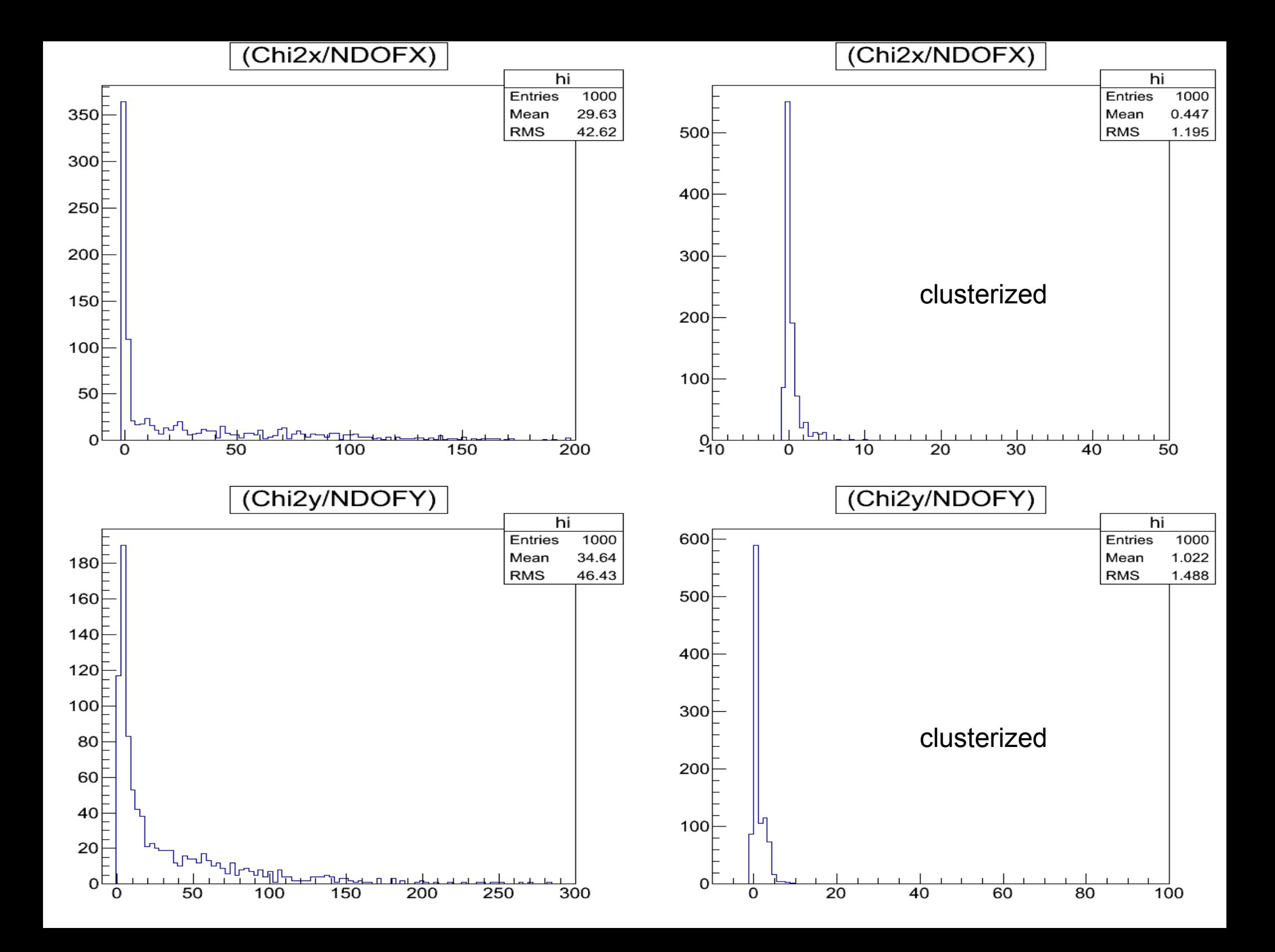